معالجة الصورة في علم الاثار الاستادة شريط ماستر 1 اثار اسلامي

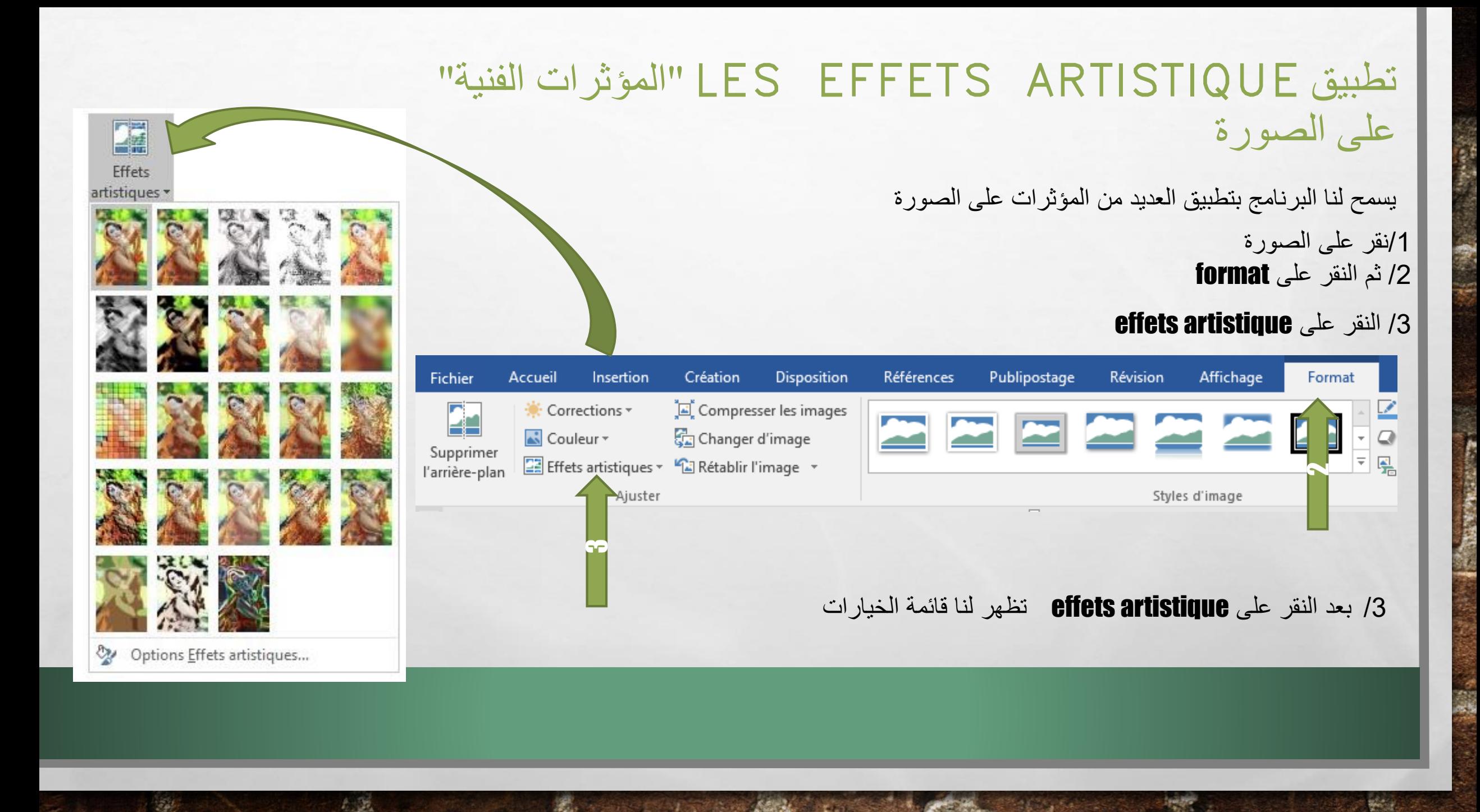

• الصورة االصلية بدون تغيير

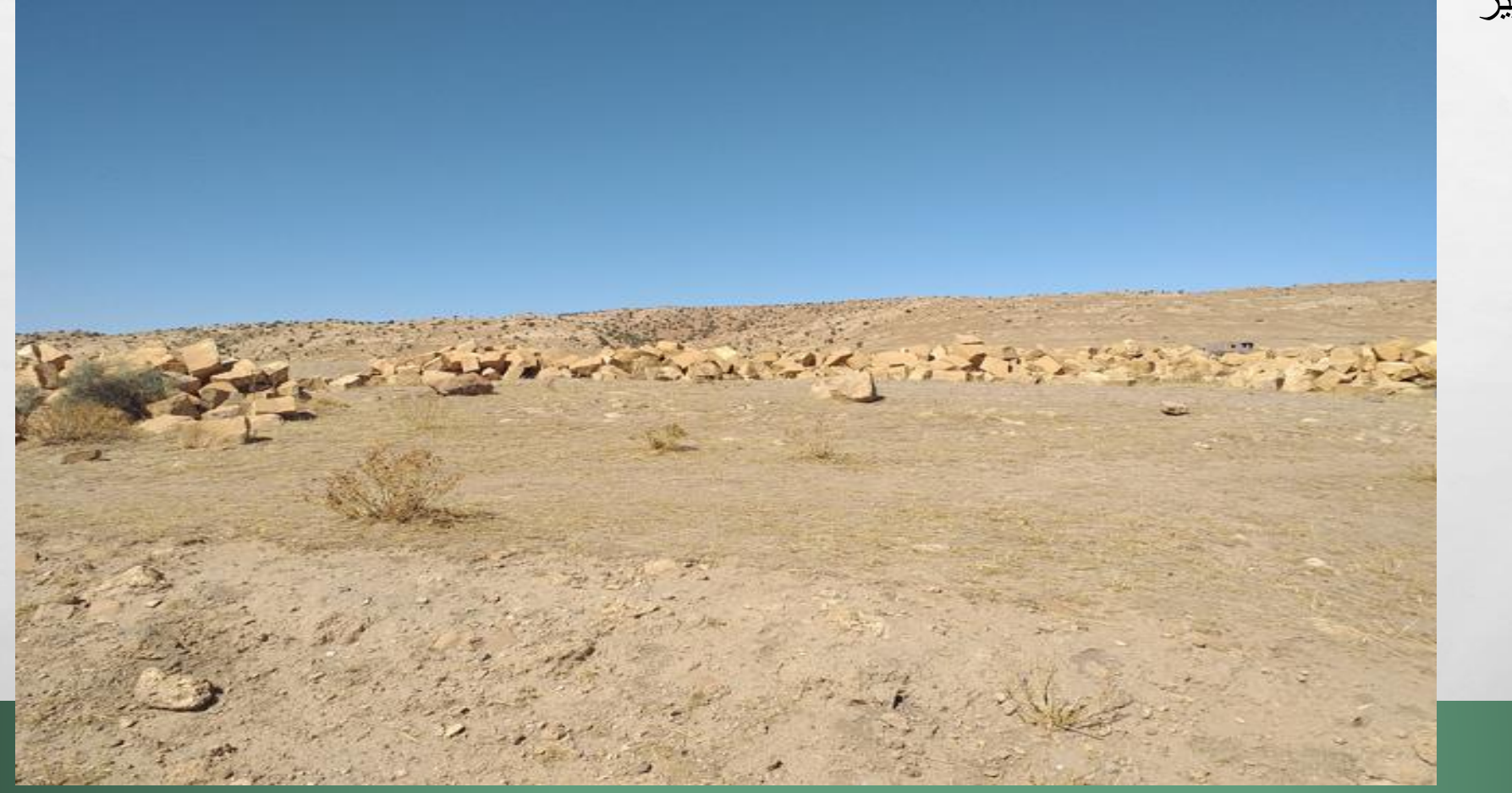

**法受害的 化不受 下模** 

marque تطبيق على الصورة مؤثر بدرجات مختلفة

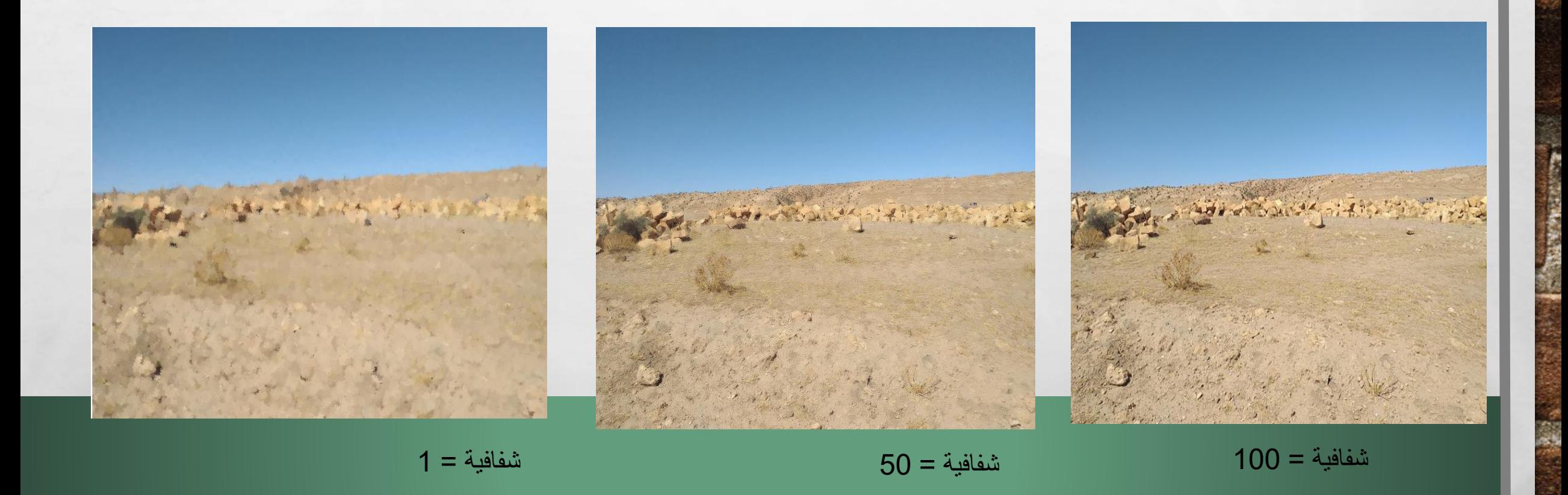

**BERTHDAY** 

 $\mathcal{L}_{\alpha} = \mathcal{L}_{\alpha}$ 

تطبيق على الصورة مؤثر nuance de gris بدرجات مختلفة

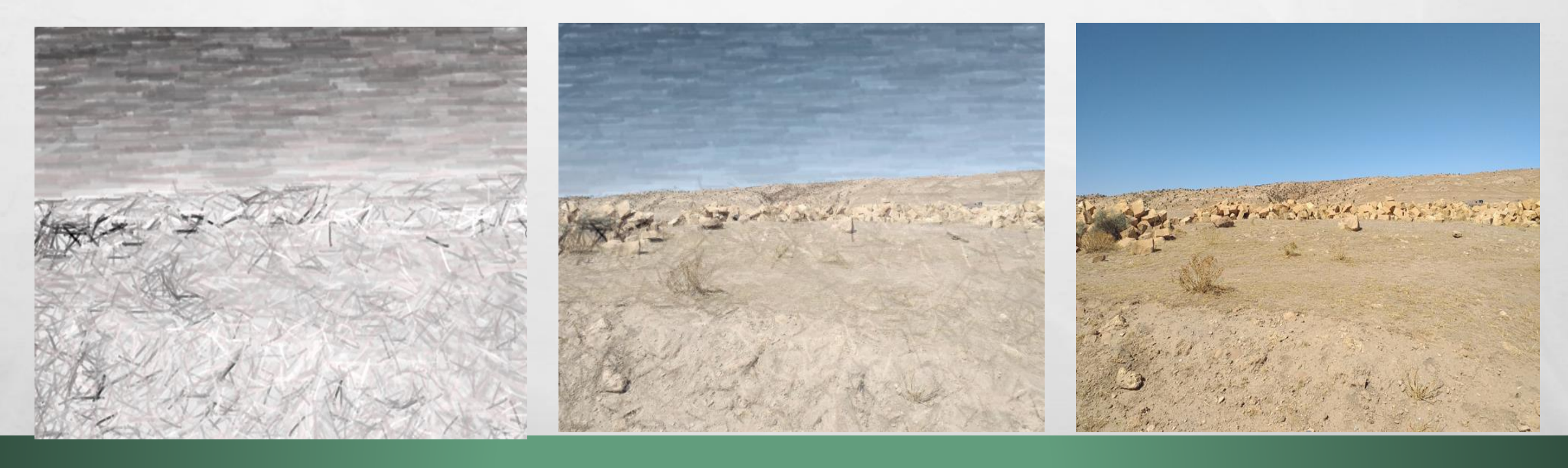

شفافية = 50 شفافية = 1

شفافية = 100

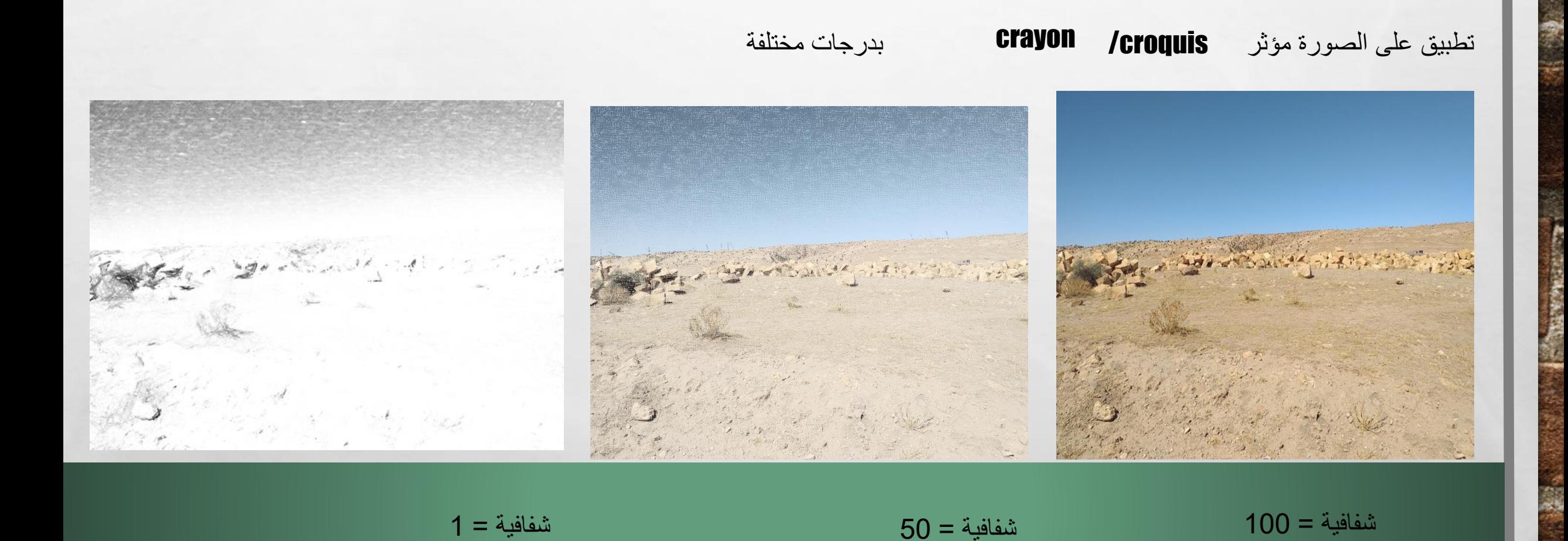

تطبيق على الصورة مؤثر اtrait

شفافية = 100

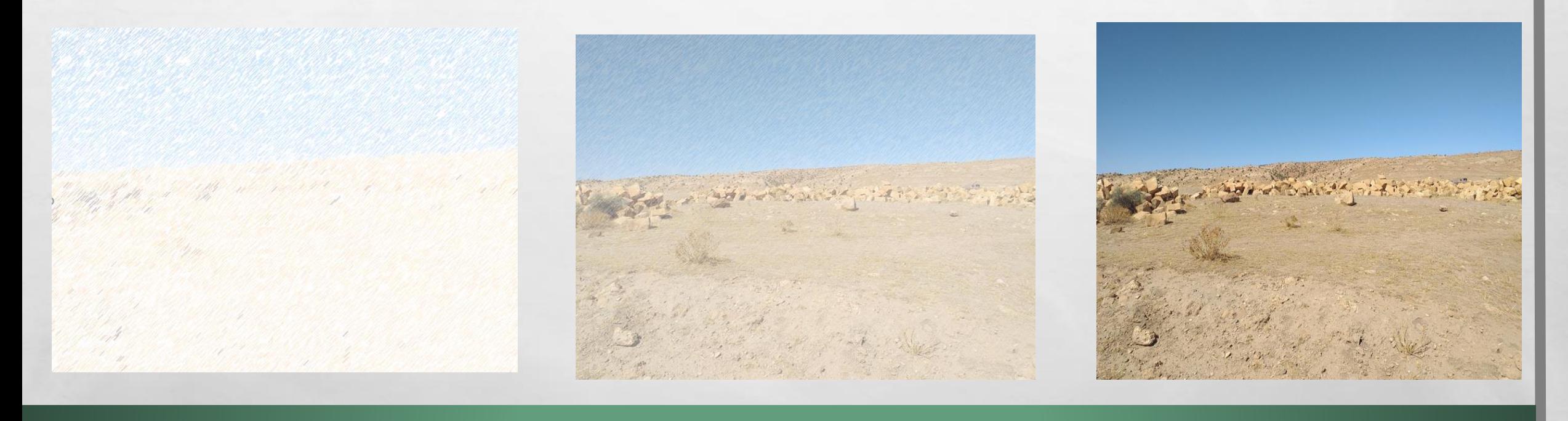

橘

**Allen** 

شفافية = 50 شفافية = 1

تطبيق على الصورة مؤثر croquis craie بدرجات مختلفة

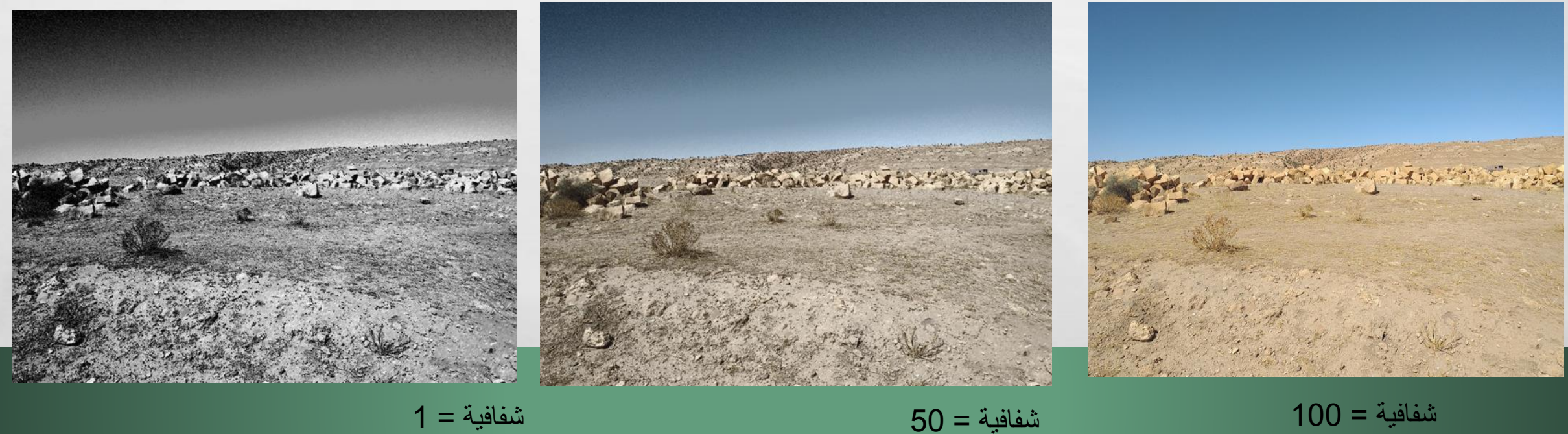

شفافية = 100

تطبيق على الصورة مؤثر Coup de pinceau بدرجات مختلفة

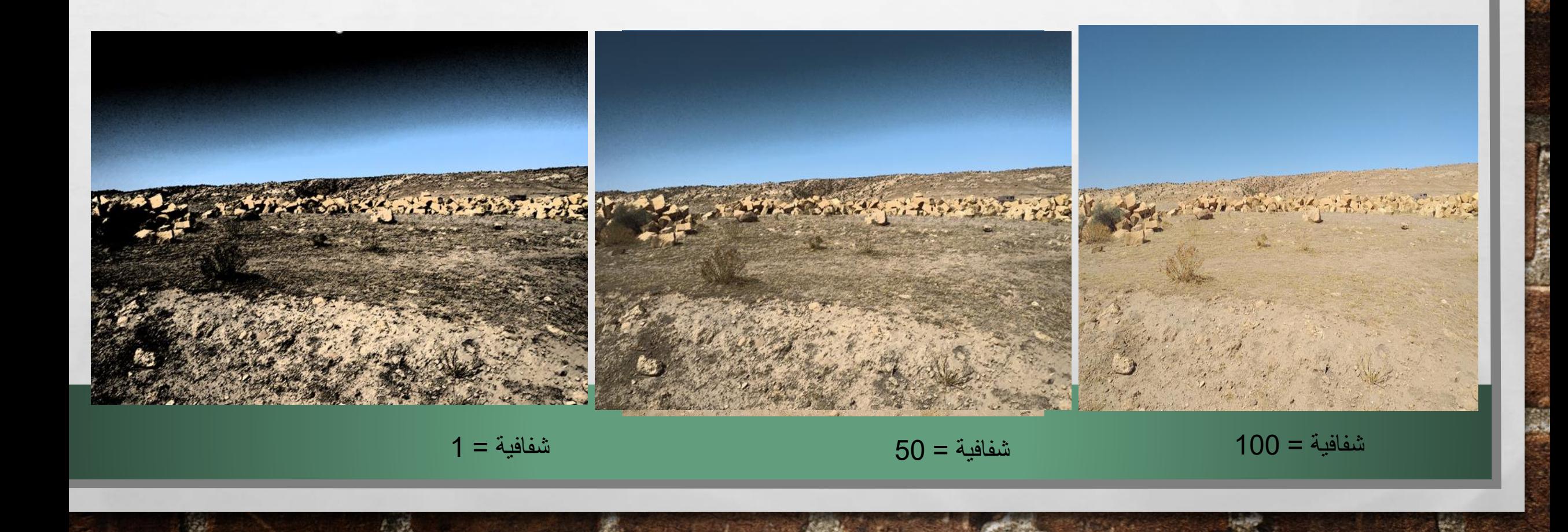

تطبيق على الصورة مؤثر بدرجات مختلفة

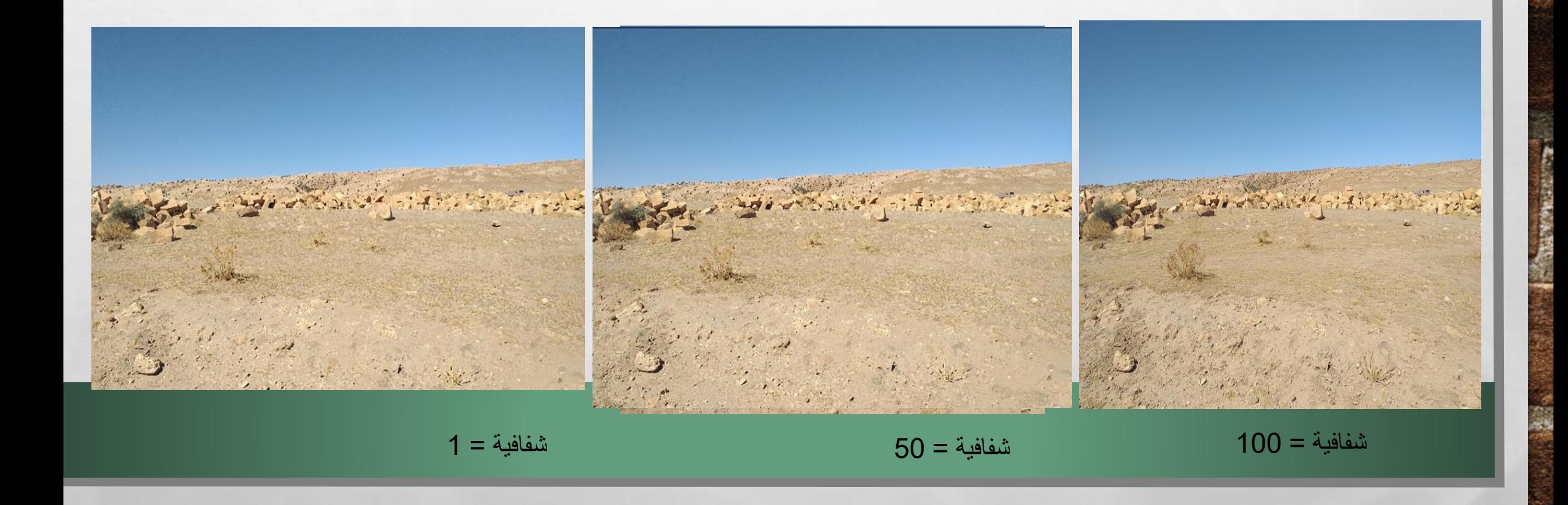

تطبيق على الصورة مؤثر بالادار Eclats deffus

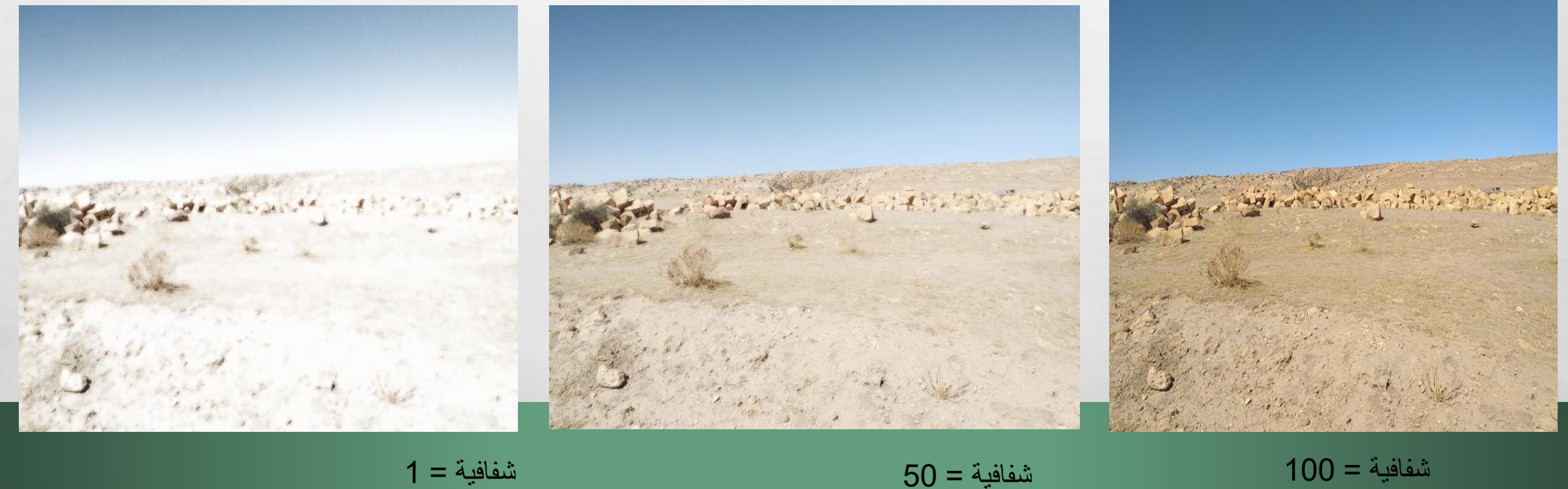

**SACTO STATE** 

橘

**Allen** 

تطبيق على الصورة مؤثر بدرجات مختلفة

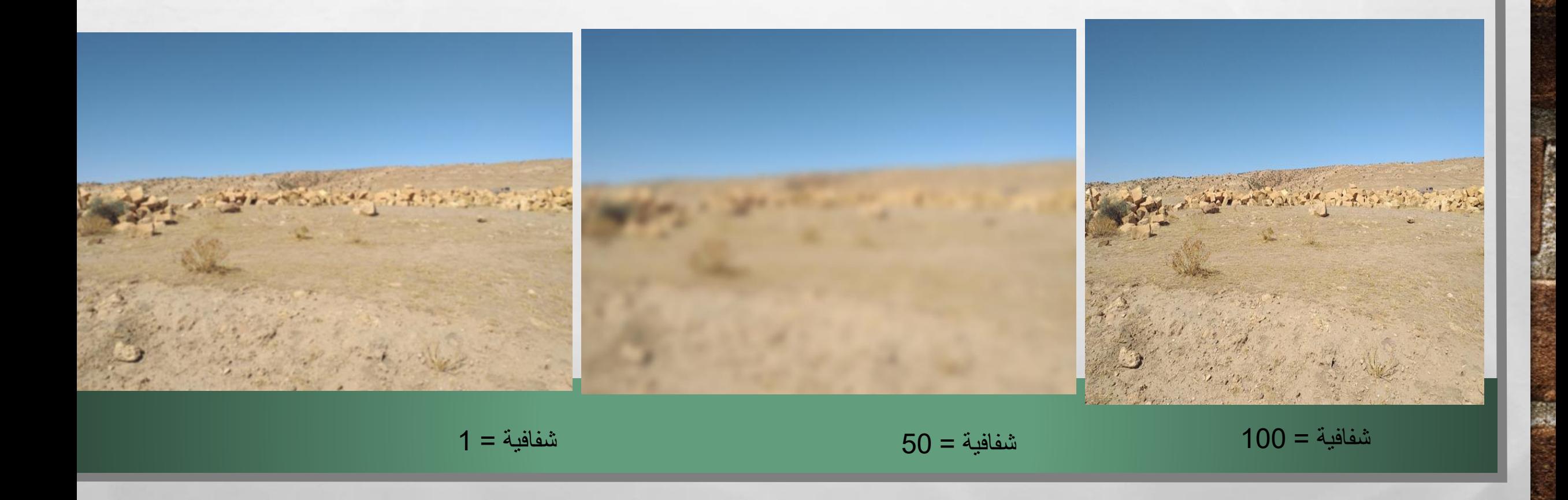

**REAL PROPERTY AND** 

 $\label{eq:1} \mathcal{L}_{\alpha}(\mathcal{L})$ 

彩

تطبيق على الصورة مؤثر CCran Clair بدرجات مختلفة

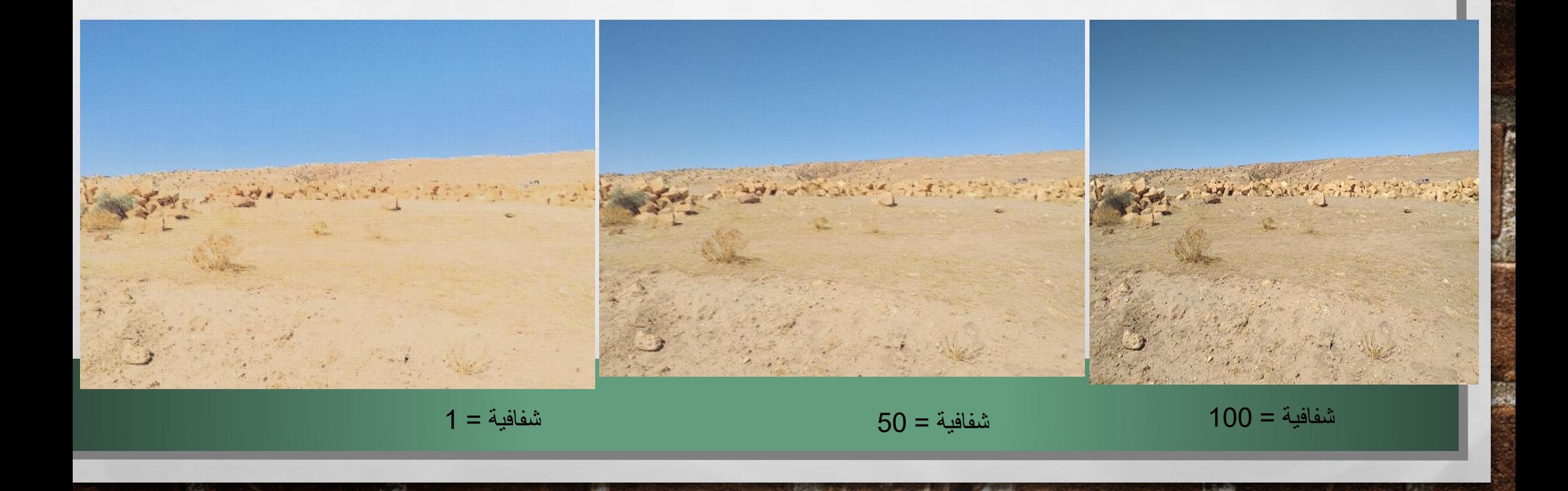

aquarelle تطبيق على الصورة مؤثر بدرجات مختلفة

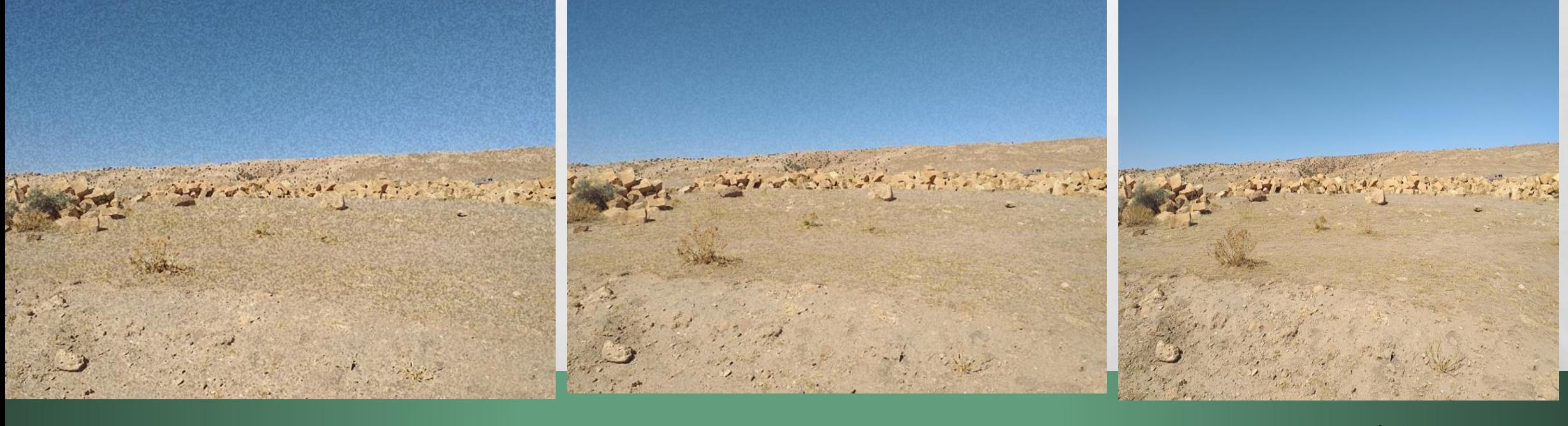

STEP HOME AND

 $\mathcal{F}_{\mathbf{d}}$ 

شفافية = 50 شفافية = 1

 $\mathcal{L}_{\alpha} = \mathcal{L}_{\alpha}$ 

شفافية = 100

تطبيق على الصورة مؤثر ciment بدرجات مختلفة

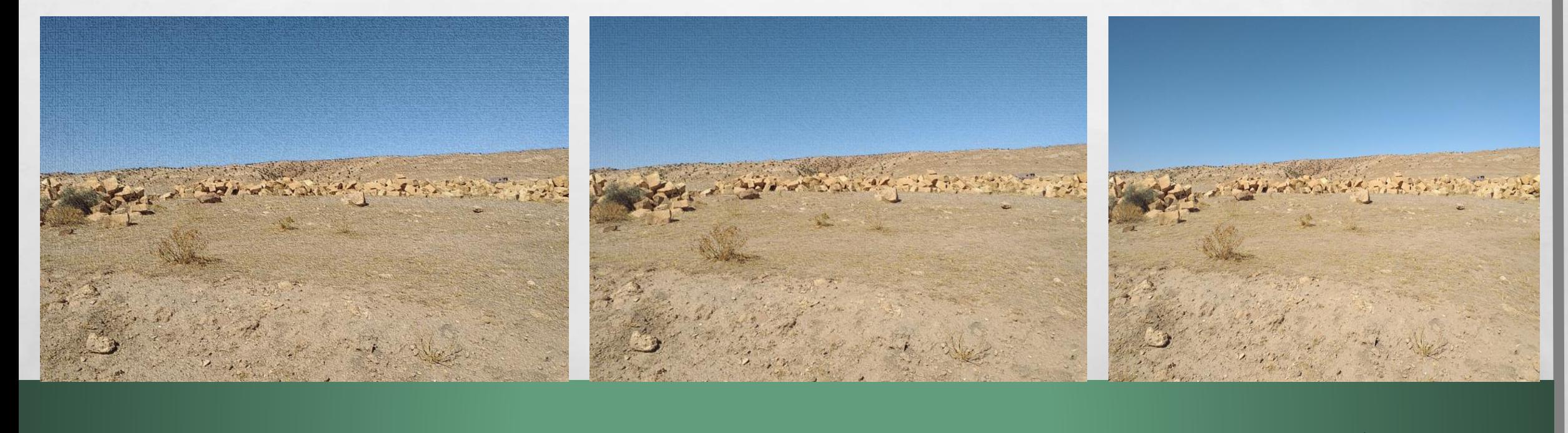

شفافية = 50 شفافية = 1

شفافية = 100

تطبيق على الصورة مؤثر بدر photocopie

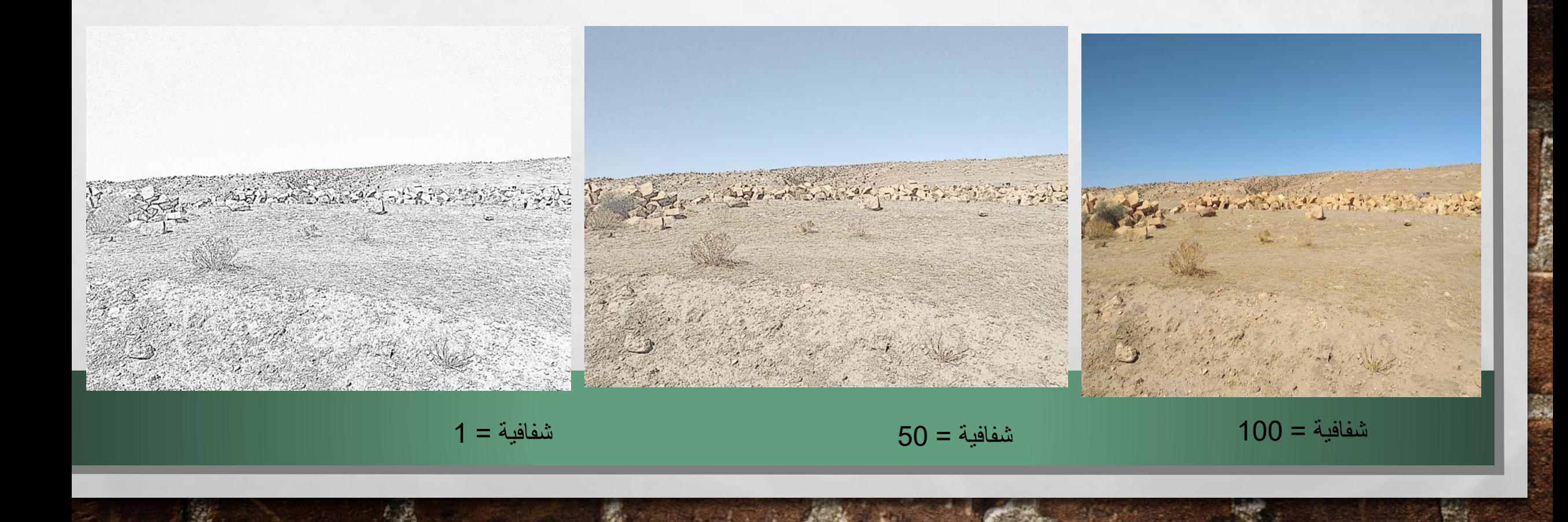

aquarelle تطبيق على الصورة مؤثر بدرجات مختلفة

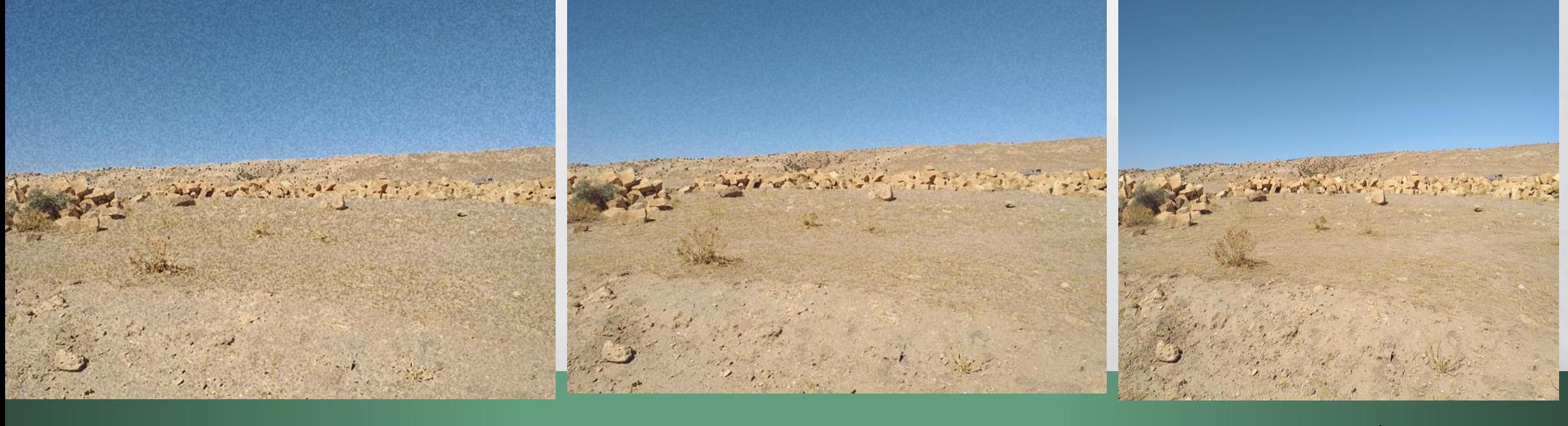

STEP HOME AND

 $\mathcal{F}_{\mathbf{d}}$ 

شفافية = 50 شفافية = 1

 $\mathcal{L}_{\alpha} = \mathcal{L}_{\alpha}$ 

شفافية = 100

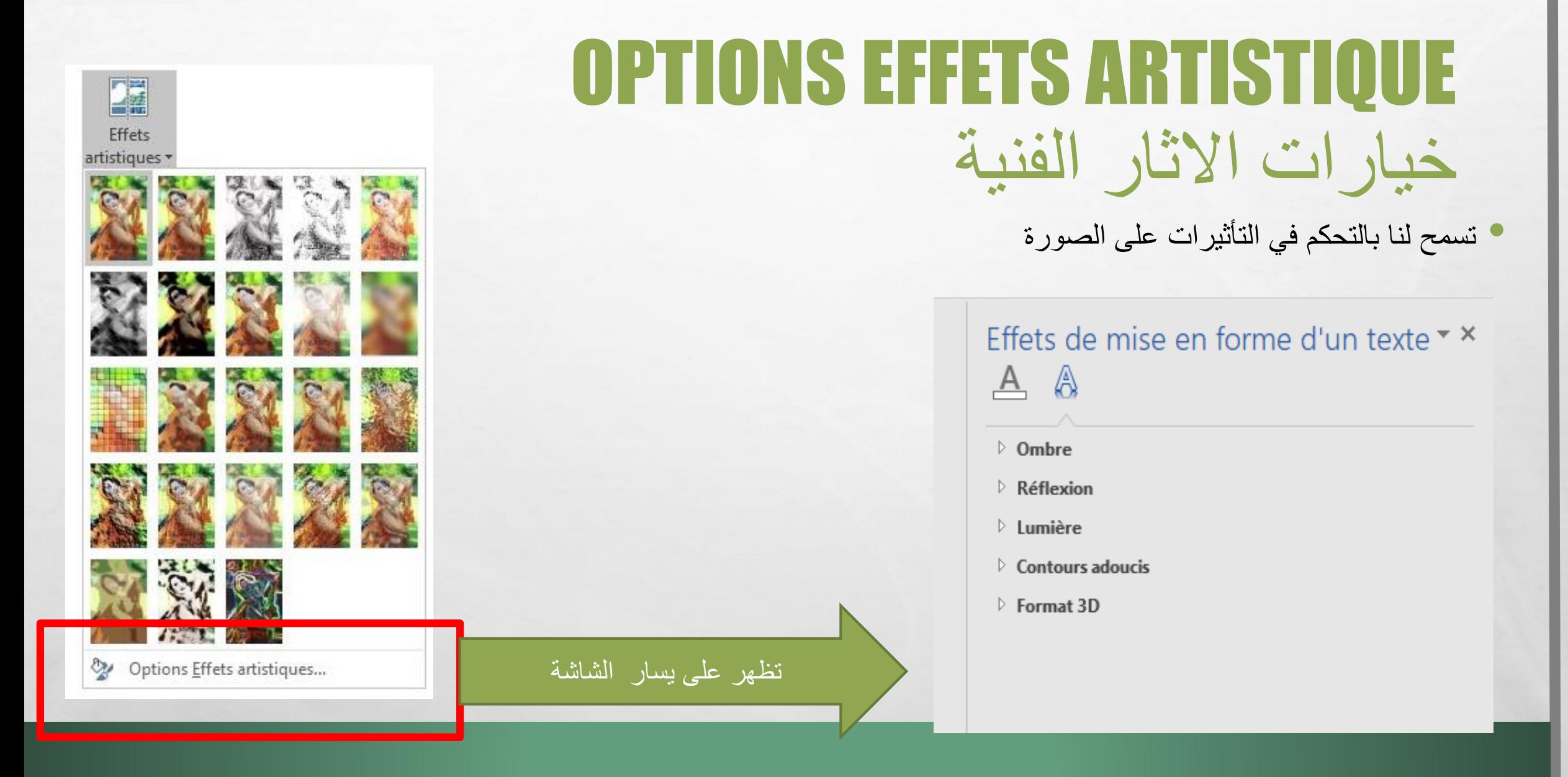

**法会会的人或者的人类** 

 $\mathcal{F}_{\mathcal{A}}$  ,

 $\label{eq:2} \begin{array}{ll} \hat{E}_{\alpha\beta} & \hat{E}_{\beta\beta} \end{array}$ 

 $\frac{1}{2}$ 

# الظل

The material control of the second

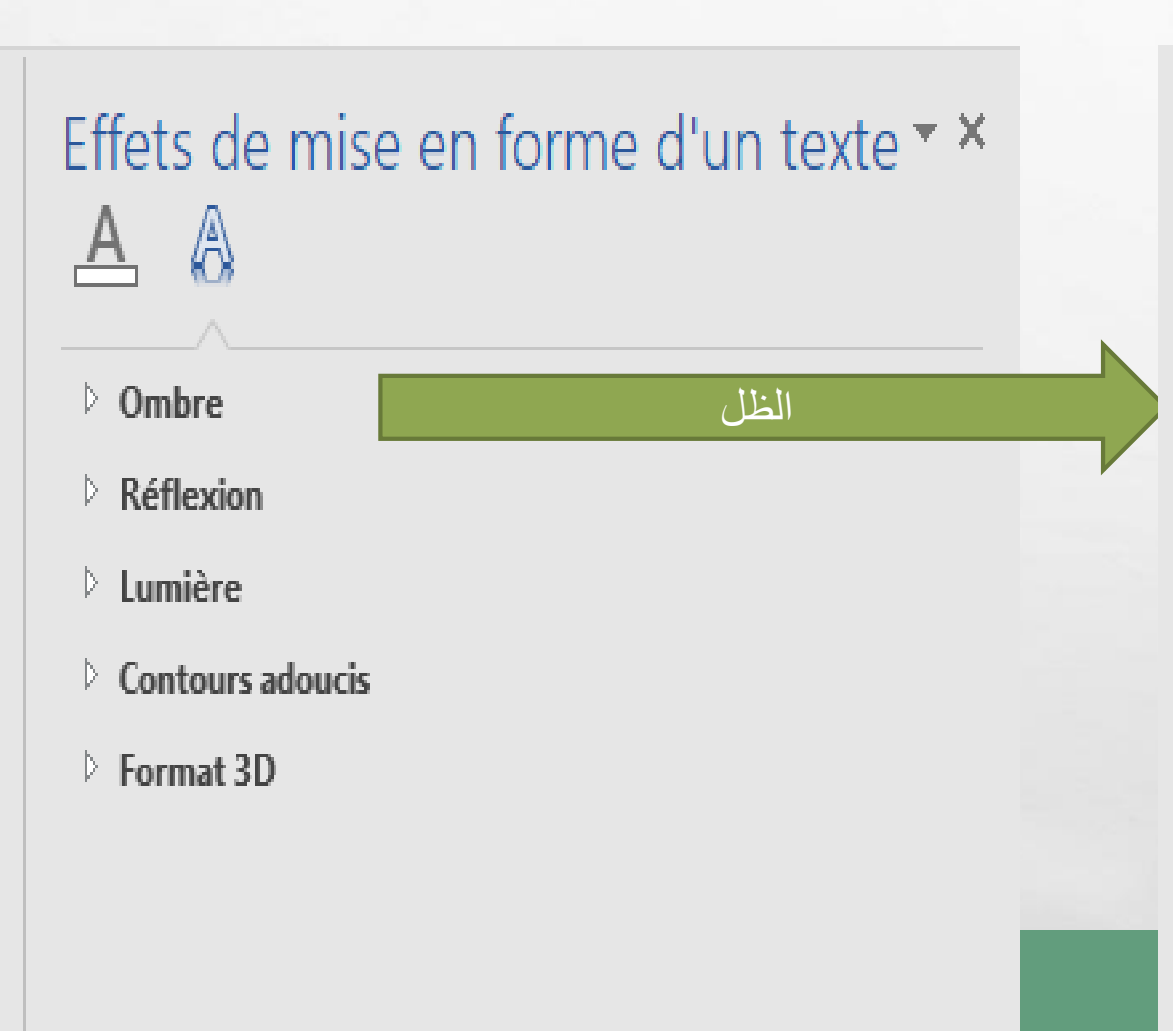

 $\mathcal{L}_\text{a}$ 

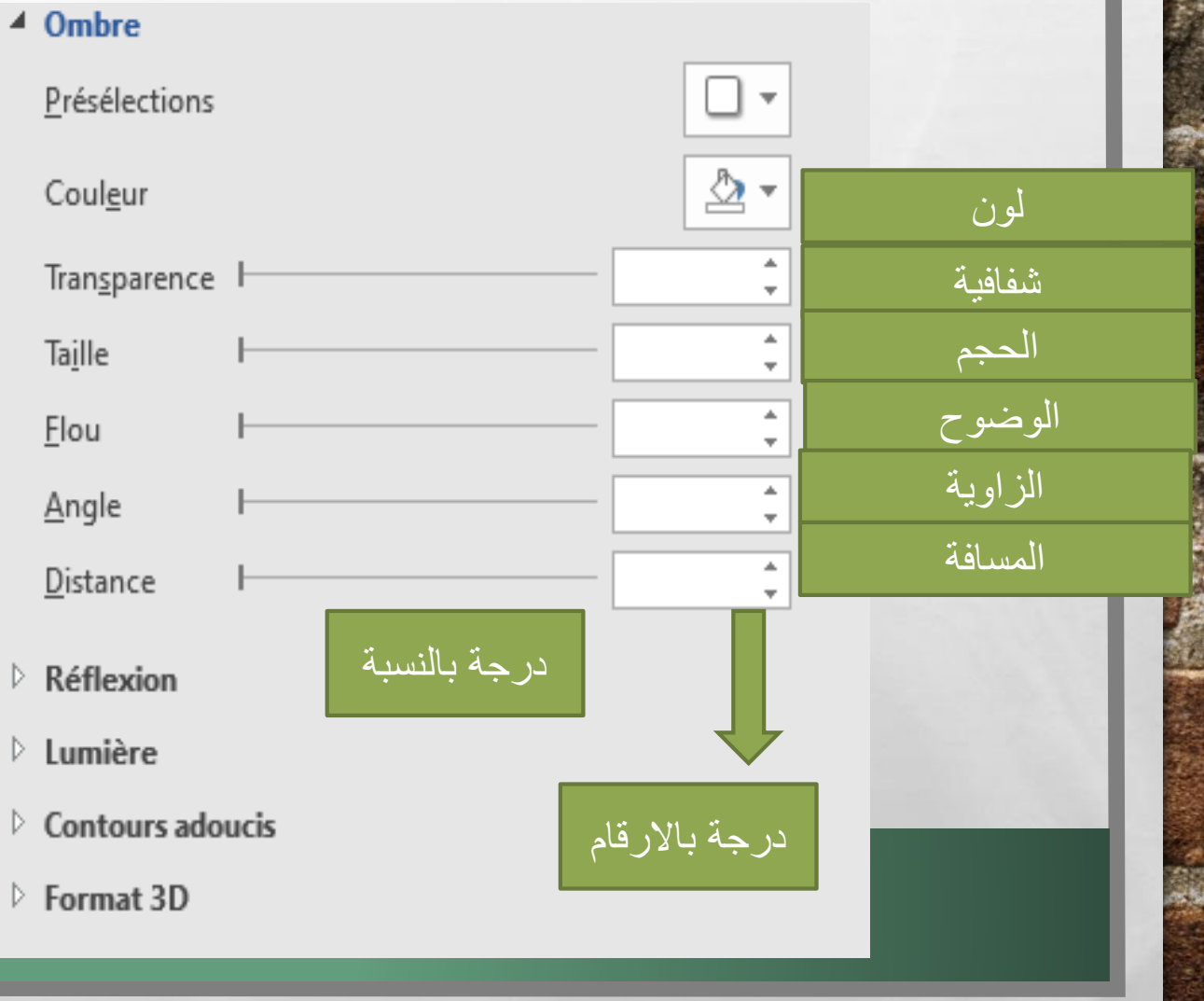

**Page** 

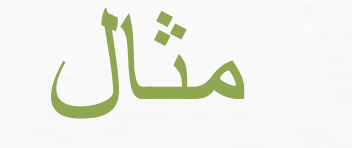

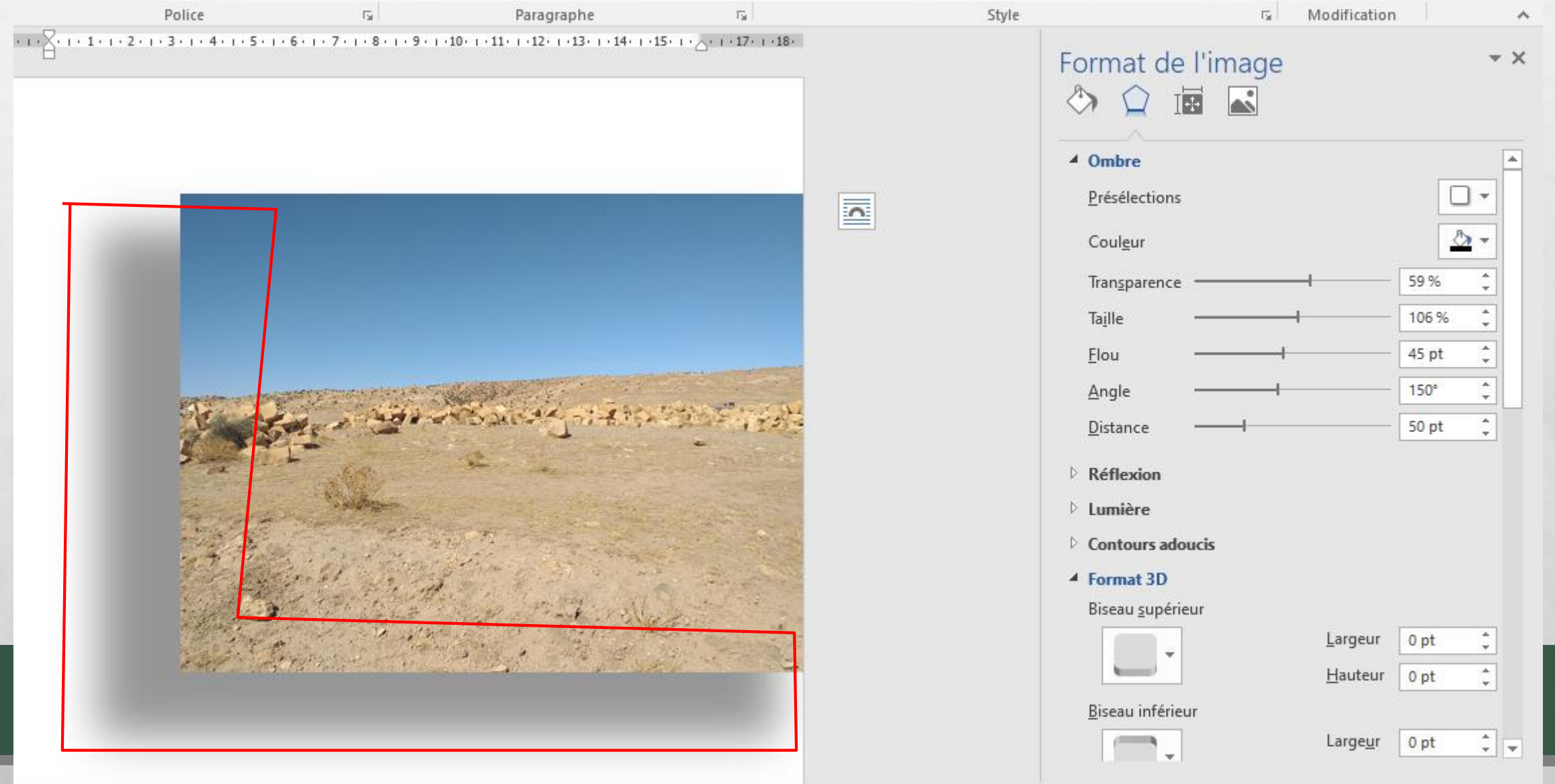

**SACTOR INC.** 

Ø.

A. B.

انعكاس

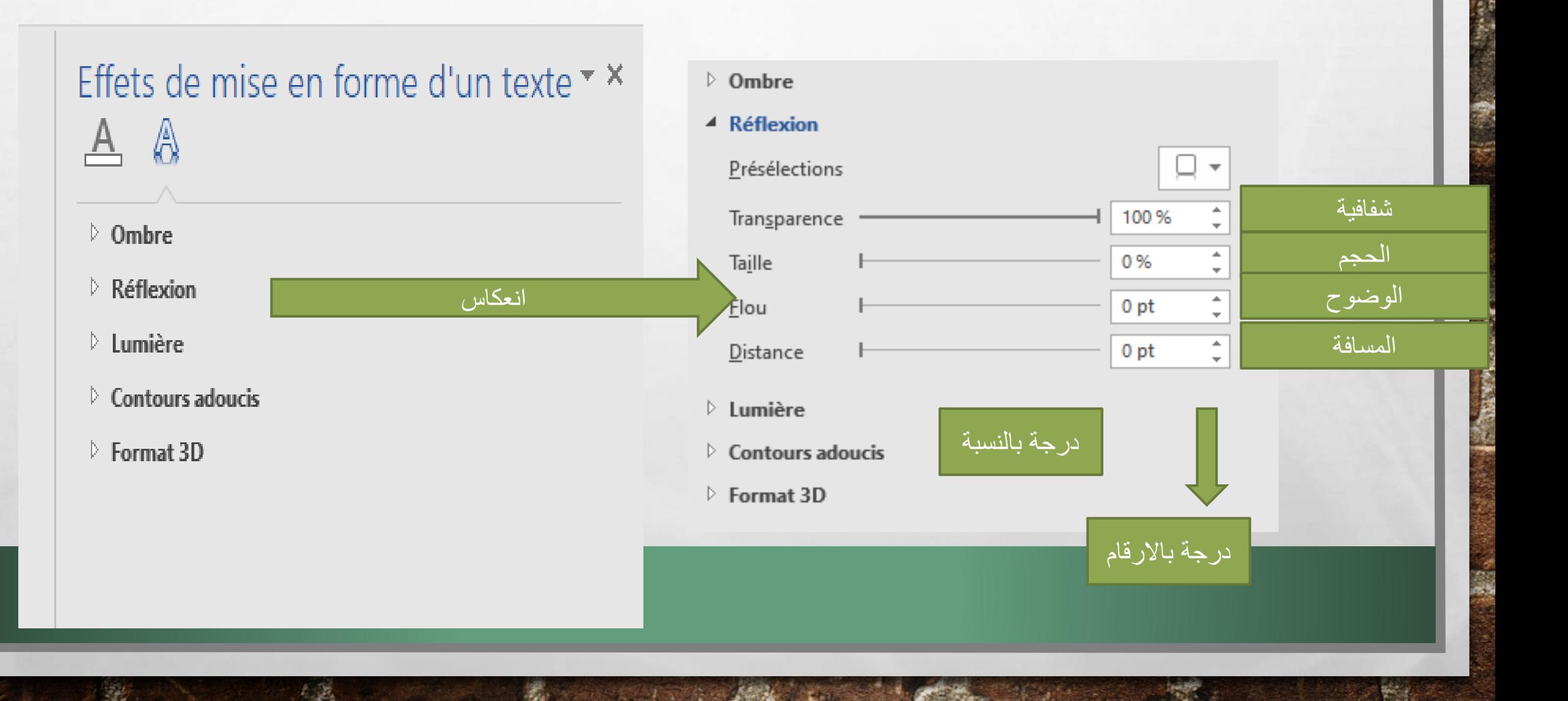

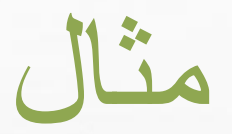

**山本語文集大学文化文集** 

angan

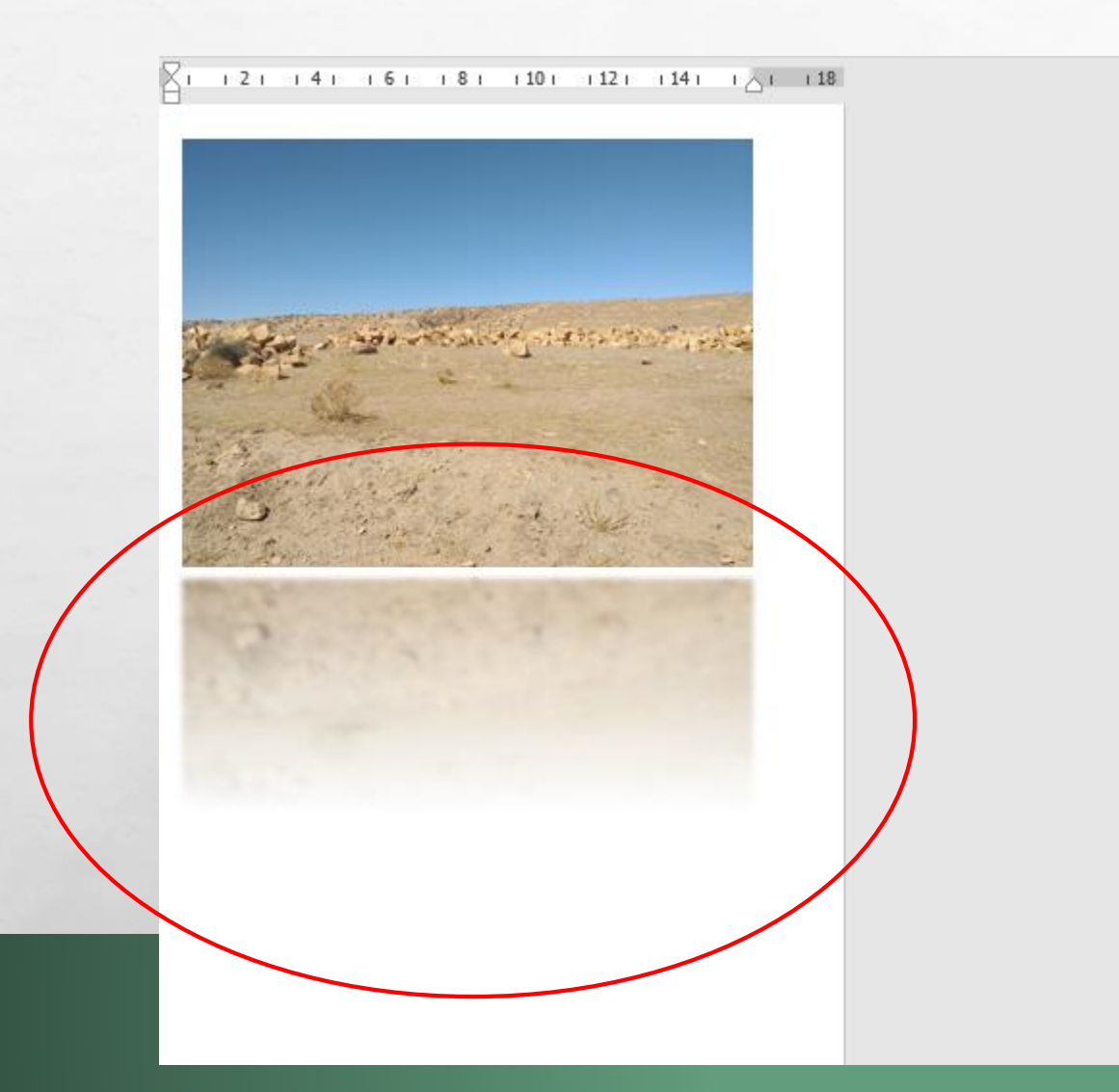

**All Ste** 

 $\frac{1}{2}$ 

#### Effets de mise en forme d'un texte \* \*  $A \triangle$  $\triangleright$  Ombre <sup>4</sup> Réflexion Présélections □ -Transparence 100 % 0% Taille ۷ 0 pt  $\star$ Flou ÷  $0pt$  $\mathcal{M}$ Distance  $\triangleright$  Lumière Contours adoucis ▲ Format 3D Biseau supérieur Largeur  $\overset{*}{\mathbf{r}}$ 0pt  $\frac{\star}{\star}$  $H$ auteur 0 pt Biseau inférieur Largeur 0 pt  $\hat{\overline{\phantom{a}}\phantom{a}}$ Hauteur 0 pt  $\hat{\mathcal{I}}$

₩.

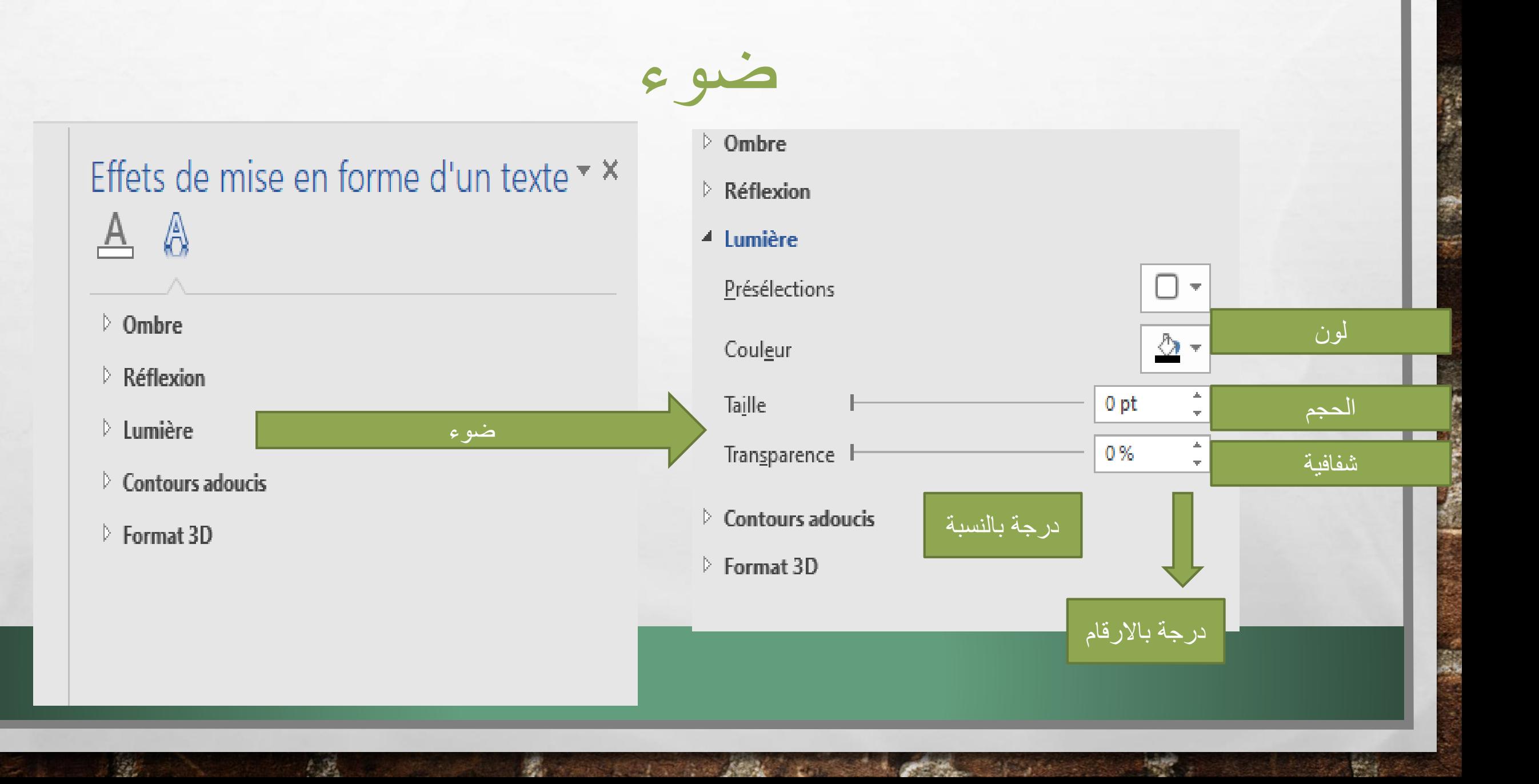

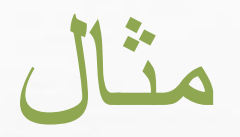

**WE WARD IN THE REAL PROPERTY OF A REAL** 

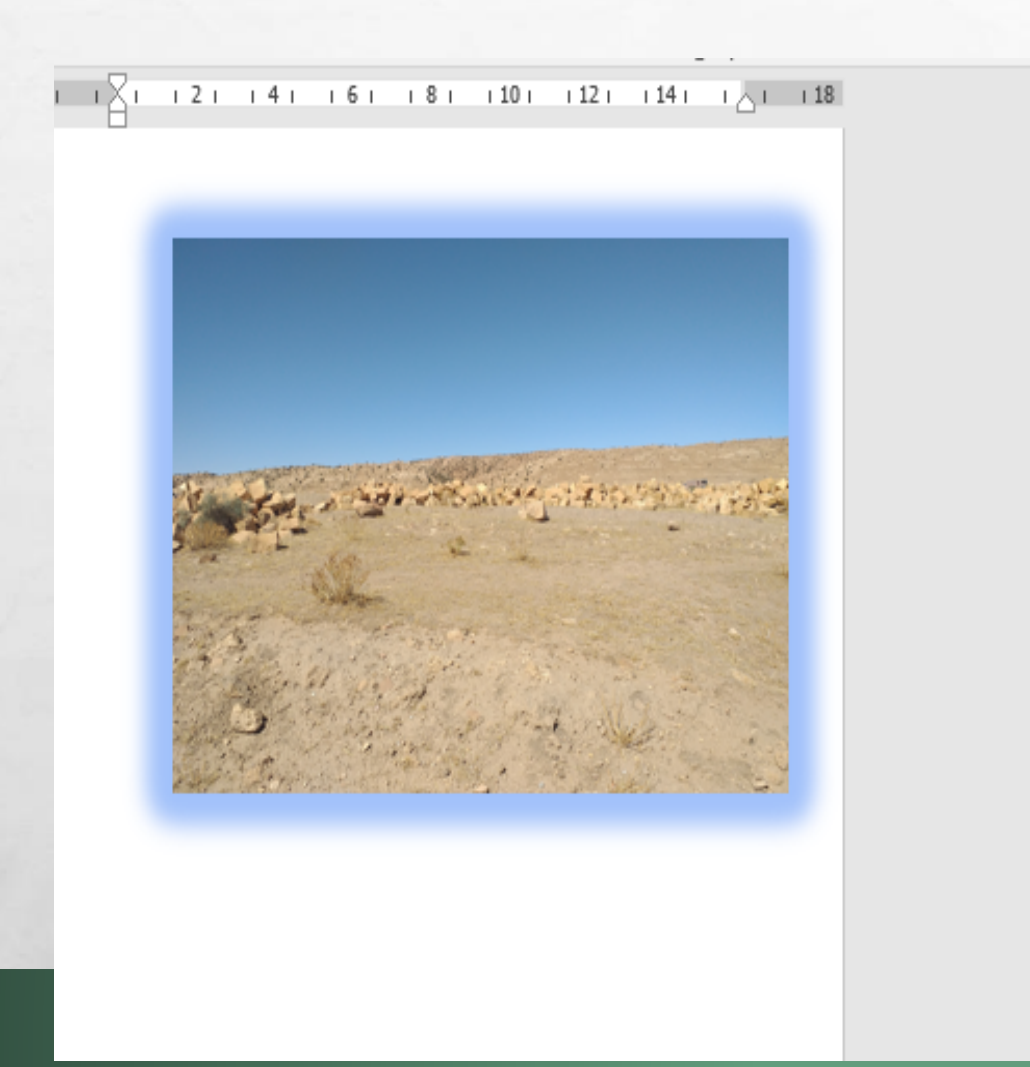

 $\label{eq:2} \mathcal{L}_{\alpha}(\mathcal{L})$ 

 $\frac{1}{2}$ 

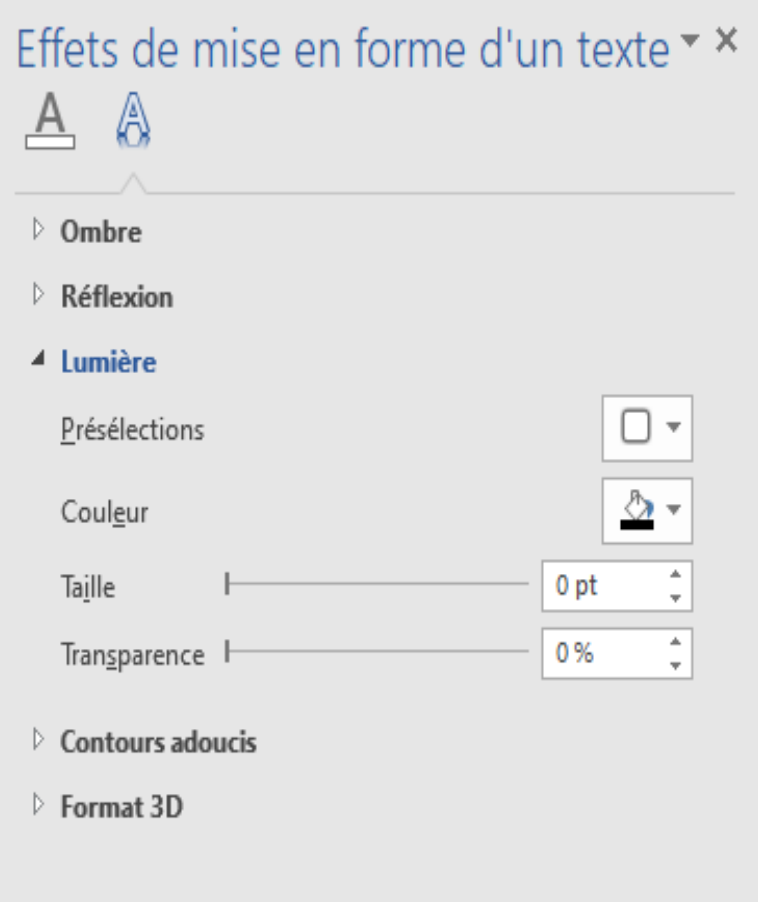

地名

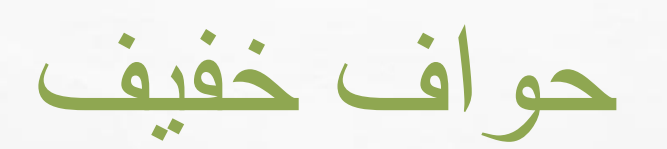

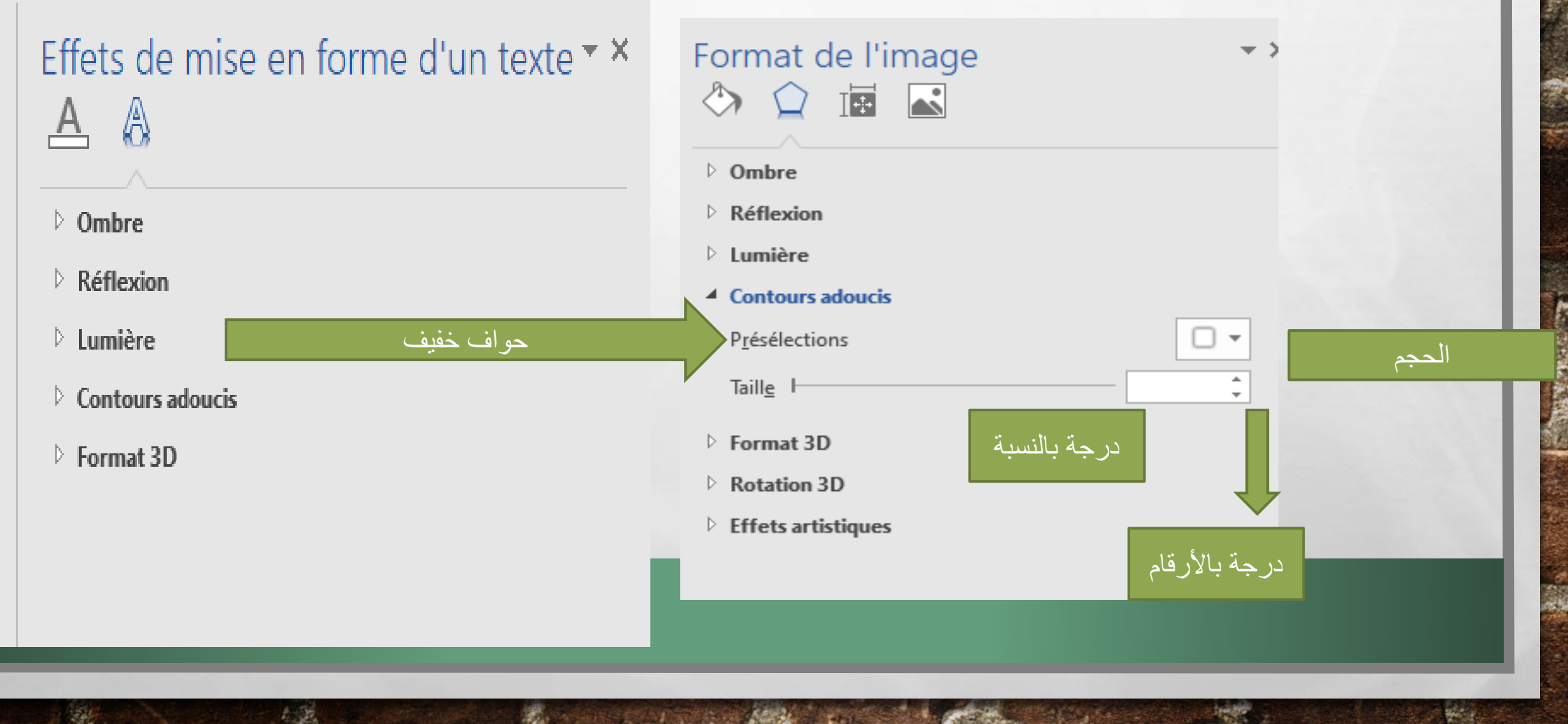

**Bar** 

**A MARKET COMPANY AND A MARKET COMPANY** 

 $\mathcal{L}$ 

地震

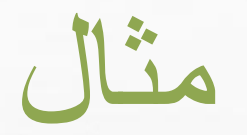

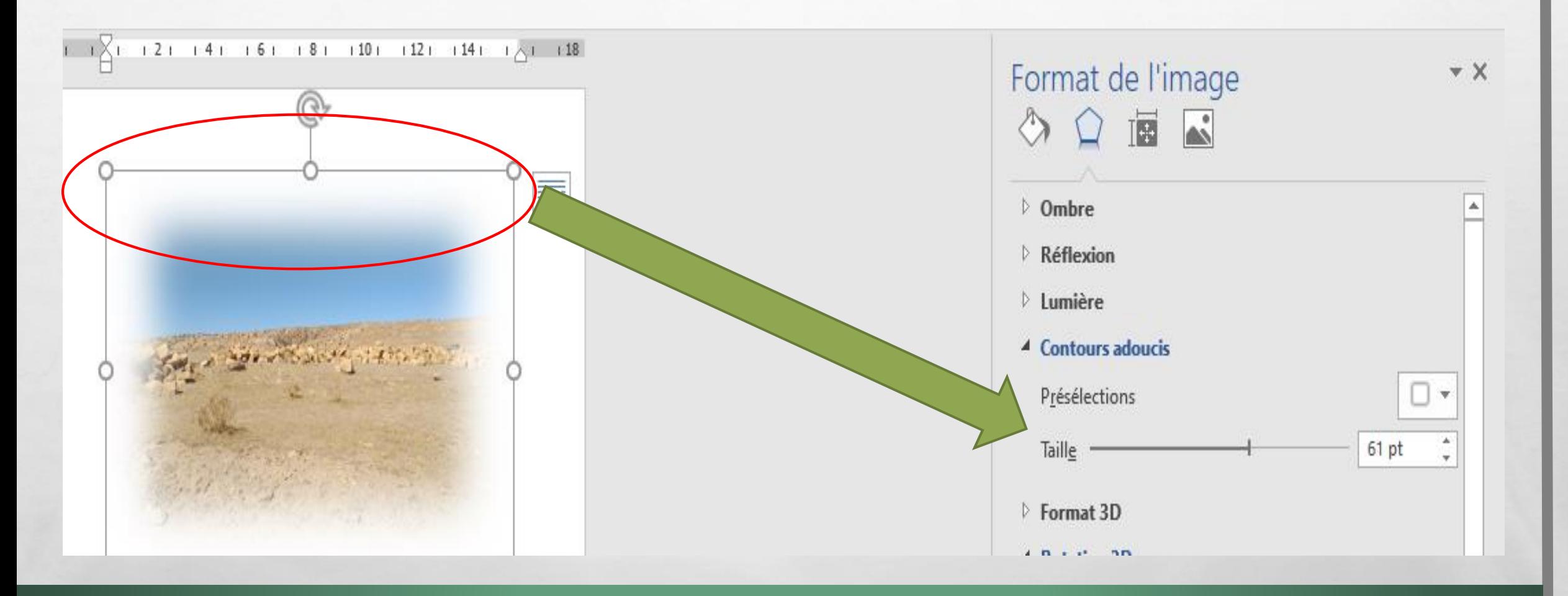

 $\mathcal{L}_{\text{c}}$ 

in 1999.<br>Ngjarje

**SHOP AND ACTIONS** 

 $\frac{1}{2}$ 

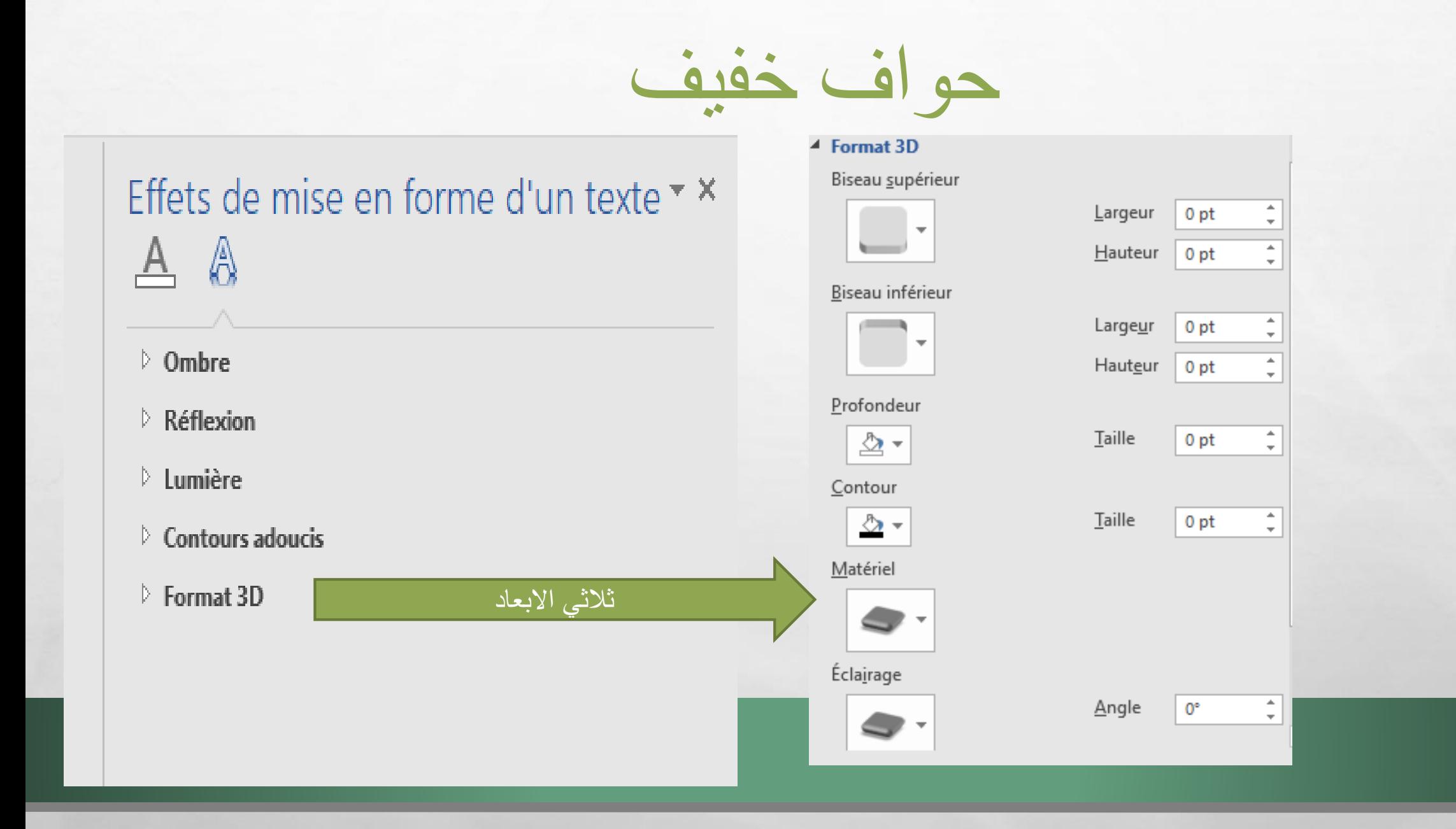

**BOOK AND A REAL PROPERTY AND A REAL** 

 $\mathbf{r}$ 

 $\mathcal{L}_{\mathcal{L}}$ 

 $\mathcal{L}_\text{c}$ 

**King** 

**Ref** 

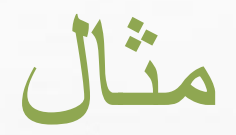

 $\mathcal{F}_{\mathcal{F}_{\mathcal{F}}^{\mathcal{F}}}$ 

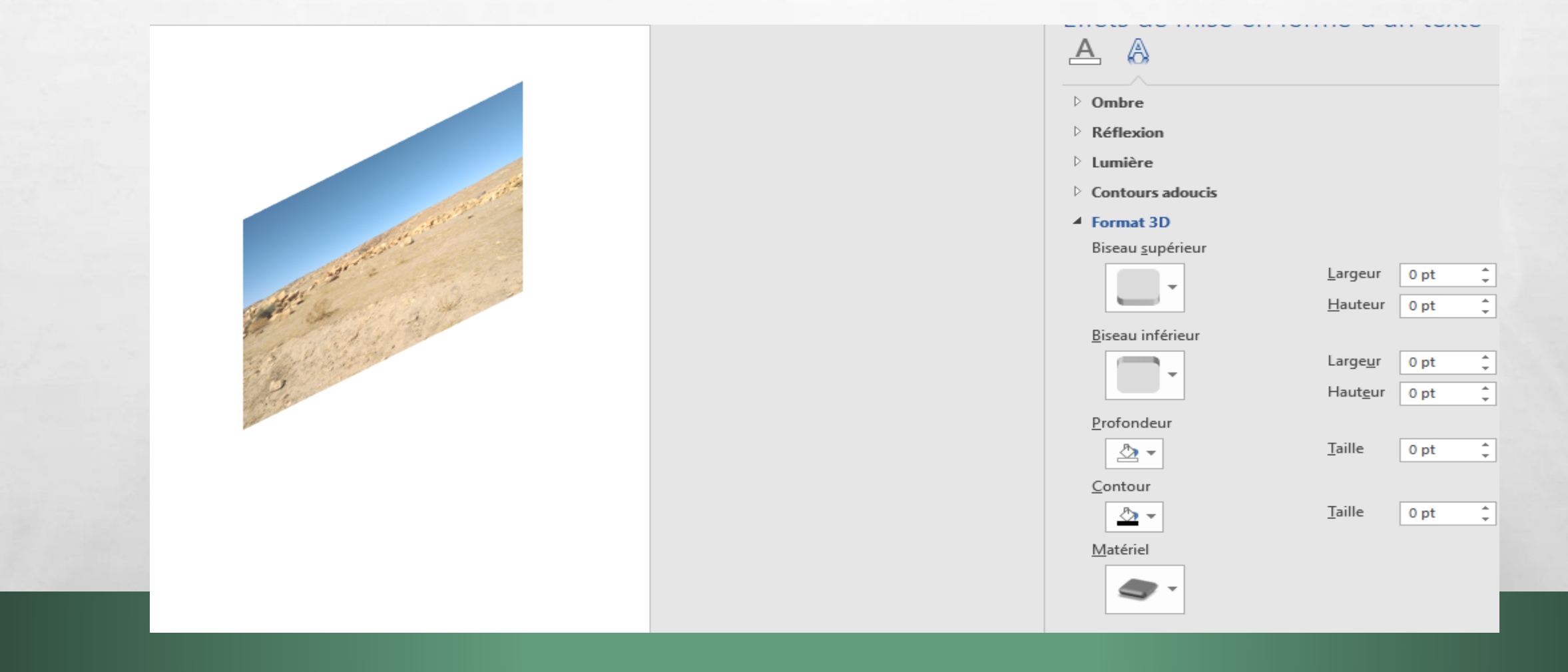

**光。** 

**A MARKET AND A START OF A MARKET** 

 $\label{eq:1} \mathcal{L}_{\alpha}(\mathcal{L})$ 

 $\frac{1}{2}$